## **Download free Photoshop CS5 Product Key Full Keygen Windows 10-11 [32|64bit] 2022**

If the software is completely cracked, the installer file will instigate the entire process and then you will be prompted to enter your serial number. If the software is cracked, but the serial number is still active, then you will have to enter the serial number that you generated when you cracked the software. If the serial number does not work, then you know that the software is not completely cracked. Once you have completed the installation of the software, you will have to patch the software. This is when cracks are most obvious. If the software is cracked, it will be patched automatically. You have to patch the software manually. To do this, you will have to locate the patch file and copy it to your computer. You then open the patch file and follow the instructions on the screen.

## [Click Here](http://signforcover.com/camper/finest/ZG93bmxvYWR8M1dpTVRZMmQzeDhNVFkzTWpVNU1qVTNOSHg4TWpVNU1IeDhLRTBwSUZkdmNtUndjbVZ6Y3lCYldFMU1VbEJESUZZeUlGQkVSbDA.conley.UGhvdG9zaG9wIENTNQUGh/campaigners&peura.rickettsialpox)

The iOS 12 experience is so rich and powerful that we could've devoted a review to it, but we're too busy enjoying our fully-functional iPad Pros to worry about other things. To give you a quick preview of iOS 12, we've covered it all here . We're working hard to make it even easier to get the most out of your iPad Pro in the coming weeks and months. You can also import or export images into Photoshop if you want. You can add images into the Photoshop Album, then bring them into Photoshop when you want to finish the work. You can also choose to produce a finished print or a PDF version of your image. The artist edition of Photoshop—the absolute best version of Photoshop that money can buy—offers new ways to discover assets, share projects, and collaborate with the creativity of a room full of people. Since it requires only a web browser, Photoshop Artist Edition also affords casual users access to the creative world. Photoshop's innovative Photoshop cloud infrastructure, which stores and synchronizes files into the cloud servers, enables workers to share industry-leading stylesheets and libraries, and allows clients to share approved comps with their designers. The ability to store precomposed graphics and fonts as style families in Photoshop allows designers to save time on every project. The few minor issues aside, the most important thing to know about Photoshop CC is that it's the best cross-platform photo editor available. No other Photoshop or Lightroom is as expert at editing images, even on multiple PCs or Macs, and none can handle any of the other computer setups handled by Photoshop CC.

## **Photoshop CS5 With Product Key WIN + MAC {{ finaL version }} 2022**

You have a choice when it comes to Photoshop too. You can pay for the full version and perhaps even rent it online, but there are a number of download sources that offer the Adobe app for a few dollars a month. These are the best options, as you won't have to purchase it yourself! You can choose the level of beginner or advanced. If you don't want to learn Photoshop from scratch, choose a foundation program such as Adobe Photoshop Elements. This will allow you to learn the ropes and start your Photoshop journey. However, if you want to get in-depth and learn all the powerful technology, then you'll want a full version of the software. If you are just starting out, Adobe has a lot of products to choose from. Starting with a free user account, Adobe Photoshop allows you to create, edit, and create beautiful images using the techniques in the Adobe Creative Cloud. This month of course, you are restricted to only 3GB of disk space, or storing your files in the cloud. The best thing about the internet is that when you do find somebody who knows something, you can easily get more information. All it takes is a name search and you will find hundreds of websites that can help boost your creative skills. So if you don't know a specific person, don't worry. You can go online and find information that can help you improve and make your job easier. For example, tutorials that get right to the point can save you time, helping you accomplish tasks quickly and easily. Once you find a tool you like and are comfortable with, you'll be off to the races creating awesome, high-end graphics without practicing, learning, and mastering differently! e3d0a04c9c

## **Photoshop CS5With Registration Code [Win/Mac] x32/64 2023**

Adobe Photoshop is the most advanced photo editing tool on the planet. Its extensive feature set makes it the de facto standard for anyone who wants their photos professionally edited. For casual users, Elements is a solid substitute for Photoshop. The learning curve isn't too steep, and you can find tons of tutorials online to make your images shine with new effects. Overall, Photoshop Elements is a great alternative to Photoshop for casual editing jobs. Elements and the full-blown version are pretty much the same software. It's just cheaper. However, the free version has fewer features by default. If you need any of the regular Photoshop tools, you need a subscription to Photoshop Elements. Sometimes, even pros need to squeeze every single bit of photo editing power out of their equipment. For windowed photo editing, Photoshop has some tools that even fewer apps come with. Photoshop is light on performance and features, which is why it's one of the slowest editors we've tested. The main features of the complete program are:

- **White balance**: Allows you to change the white balance setting over the image.
- **Change settings:** Allows you to change the settings such as sharpness, contrast, exposure, and saturation
- **Adjusting:** Allows you to change the size, resizing, and

Adobe Photoshop Elements is a perfect place for the beginner to learn the basics of image editing. Unlike Photoshop, which is aimed primarily at professionals, Photoshop Elements blends the immediacy of Windows applications with the sophisticated tools and functionality of Photoshop. From filters and tools that will allow you to Enhance image and camera, to Spot Healing Brush for improving skin, or Content-Aware Move, tools to Groove, Combine, and Merge your images, to batch adjustment tools for color, contrast, and exposure, you can do all the digital work with this media app.

adobe photoshop library free download photoshop landscape library free download photoshop furniture library free download photoshop furniture library architecture free download photoshop furniture plan library free download photoshop tree library free download photoshop architecture library free download photoshop wedding luts free download adobe photoshop lightroom cc presets free download photoshop lightroom 32 bit free download

Photoshop is an industry-leading product, and this is obvious to those who utilize it professionally, like myself. Adobe Photoshop is excellent for anyone, however, that has only the most basic knowledge of design and editing software. There are a lot of cool features for amateurs in Photoshop that most people either don't even know exist, or don't care that they exist, because they aren't of interest to them. Even though learning curves can be frustrating, learning about these advanced photo editing features is helpful for when you want to expand your editing capabilities. I spent hours each day trying to involve others in the editing process and share those efforts with them. At some point, I realized that my best bet was to use online services. With the CS3 release, we could do this and collaborate first-hand on projects with Adobe InDesign while designing layouts from scratch. With the latest Photoshop tools, we could take this to the next level. I no longer have to ask people to participate in the editing process. I can do more of it right here on my browser, and we can all watch each others' work without worrying we're breaking our deadlines. Given the increasing number of plugins

available for Photoshop, I was excited that we could create subtle files on our Photoshop desktop app that could do everything Photoshop can do directly from within a browser. Adobe CreativeSync provides a quick and easy integration with Photoshop. It's also possible to create PSD files on the browser and import them into Photoshop. This process has been in the works for a while, but it is now ready to be used.

There are many exciting endeavors that can be enabled through this partnership. We are preparing to launch a book project that will attract as wide an audience as possible. We're also pleased to announce that Creative Commons have raised a new fund to support the work of Struck by Lightning and others. The most powerful image or photo editing software, Photoshop features a broad choice of tools to assist and improve your image editing ability. Adob Photoshop is a free to use software, but a feature-rich version is also available that can cost you more money. The features of Photoshop aren't the same in all of Photoshop editions. Newly updated features in CS6 are presented here. **Crop**: Crop tools can crop the selected tool in a multi-layer image in one intuitive action via the crop tool. The crop tool can be accessed from the toolbar when an object is selected in the Layers Panel. The crop tool also can be applied to any object that is selected using the Rectangular, Lasso, Polygon, or Elliptical Selection tools. **Show/Hide All Layers**: To show all the layers in an image, click the Show or hide all hidden layers button at the bottom of the Status Bar. To easily access hidden layers, a new tab is added to the Layers Panel, seen below. **Lasso Tool**: The Lasso Tool can be accessed via the Layers Panel or by right-clicking the image itself. Drag a selection around a section of an image, and Photoshop automatically creates a mask for the selection. Although most masking is done with the selection tools, Lasso is useful to quickly isolate and mask an area.

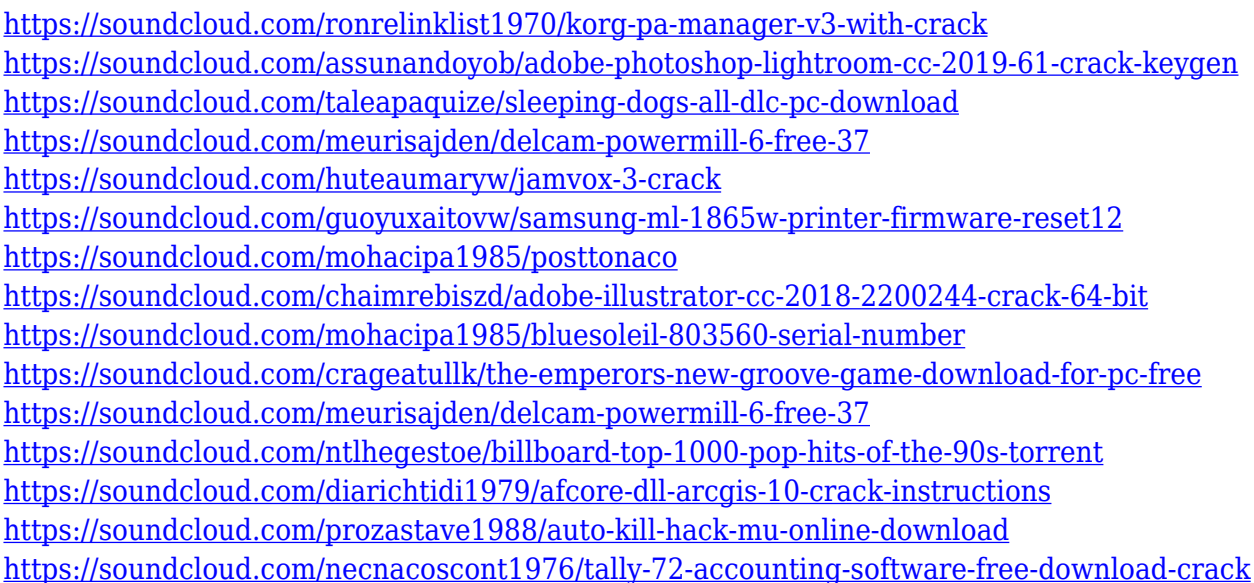

When and where it's used depends on the file type, but it can be used to redefine all or part of a photo. Content-aware fill will look for similar content and so is convenient if you don't want to retouch a photo (i.e., add new exposure, contrast or brightness), but may not always work - and may not work well. Regardless of what app you use, a very significant change between the versions is the introduction of GPU-Accelerated Performance, which integrates the power of Adobe GPU Accelerators with the refinement of Adobe's animation and photography

technologies. With this feature, users can enjoy high-quality rendering without the requirement of traditional hardware and software performance. For more detail, you can follow Adobe's GPU-Accelerated Performance page. A Custom Shape Mask is a great support tool for photo cropping and retouching. With the Shape Mask, you can select a certain shape, resize parts of a photo to make it an exact square or circle. You can cut out areas of the image such as a logo, text, or a beautiful scenery. The masks can also fix left or right rotations of an image. Adobe Photoshop's Content-Aware features aren't brand new, but they're still a good source of inspiration. In previous versions, those features were available only for one or two: Adjust Color, Adjust Tone, and Adjust Hue/Saturation. Now, in PS CC 2019, those three options are available not only for individual layers, but also for the entire image. Intuitive enhancements to the Edit Horizontal and Edit Vertical Navigator panels with the Peek functionality, Edit Horizontal Viewer for smoother, easier navigation between layers, and an upgraded Color Sampler tool. These tools are all for the Photoshop versions on the web. They aren't available on other apps of the Adobe suite.

<https://softycentral.com/wp-content/uploads/2023/01/jaephy.pdf>

<https://worldpronet.site/wp-content/uploads/2023/01/nimdedr.pdf>

[https://captiv8cleveland.com/wp-content/uploads/2023/01/Download-Photoshop-2021-Licence-](https://captiv8cleveland.com/wp-content/uploads/2023/01/Download-Photoshop-2021-Licence-Key-With-License-Key-For-Windows-2022.pdf)[Key-With-License-Key-For-Windows-2022.pdf](https://captiv8cleveland.com/wp-content/uploads/2023/01/Download-Photoshop-2021-Licence-Key-With-License-Key-For-Windows-2022.pdf)

[https://sebocom.de/wp-content/uploads/2023/01/Download-Adobe-Photoshop-CS3-Serial-Key-W](https://sebocom.de/wp-content/uploads/2023/01/Download-Adobe-Photoshop-CS3-Serial-Key-WinMac-3264bit-2023.pdf) [inMac-3264bit-2023.pdf](https://sebocom.de/wp-content/uploads/2023/01/Download-Adobe-Photoshop-CS3-Serial-Key-WinMac-3264bit-2023.pdf)

<https://omidsoltani.ir/wp-content/uploads/2023/01/frisan.pdf>

[https://reviewcouncil.in/wp-content/uploads/2023/01/Adobe-Photoshop-CC-2015-Product-Key-F](https://reviewcouncil.in/wp-content/uploads/2023/01/Adobe-Photoshop-CC-2015-Product-Key-Full-Product-Key-New-2023.pdf) [ull-Product-Key-New-2023.pdf](https://reviewcouncil.in/wp-content/uploads/2023/01/Adobe-Photoshop-CC-2015-Product-Key-Full-Product-Key-New-2023.pdf)

<http://lustrousmane.com/wp-content/uploads/2023/01/nethyud.pdf>

[https://www.vndaily1.com/wp-content/uploads/2023/01/Adobe\\_Photoshop\\_70\\_Text\\_Styles\\_Free](https://www.vndaily1.com/wp-content/uploads/2023/01/Adobe_Photoshop_70_Text_Styles_Free_Download_TOP.pdf) [\\_Download\\_TOP.pdf](https://www.vndaily1.com/wp-content/uploads/2023/01/Adobe_Photoshop_70_Text_Styles_Free_Download_TOP.pdf)

[https://tcv-jh.cz/advert/download-photoshop-2021-version-22-1-1-keygen-full-version-x32-64-20](https://tcv-jh.cz/advert/download-photoshop-2021-version-22-1-1-keygen-full-version-x32-64-2022/) [22/](https://tcv-jh.cz/advert/download-photoshop-2021-version-22-1-1-keygen-full-version-x32-64-2022/)

[https://www.top1imports.com/2023/01/02/adobe-photoshop-cs3-download-free-license-key-with](https://www.top1imports.com/2023/01/02/adobe-photoshop-cs3-download-free-license-key-with-license-code-for-mac-and-windows-64-bits-hot-2022/) [-license-code-for-mac-and-windows-64-bits-hot-2022/](https://www.top1imports.com/2023/01/02/adobe-photoshop-cs3-download-free-license-key-with-license-code-for-mac-and-windows-64-bits-hot-2022/)

[http://earthoceanandairtravel.com/wp-content/uploads/2023/01/Adobe\\_Photoshop\\_70\\_Free\\_Do](http://earthoceanandairtravel.com/wp-content/uploads/2023/01/Adobe_Photoshop_70_Free_Download_Windows_81_UPDATED.pdf) [wnload\\_Windows\\_81\\_UPDATED.pdf](http://earthoceanandairtravel.com/wp-content/uploads/2023/01/Adobe_Photoshop_70_Free_Download_Windows_81_UPDATED.pdf)

<http://propertygroup.ie/download-adobe-photoshop-cc-2018-cracked-hacked-2022/>

<https://xtc-hair.com/3d-extrusion-photoshop-cs6-download-exclusive/>

<https://shirleyswarehouse.com/wp-content/uploads/2023/01/markgiac.pdf>

[https://sarahebott.org/photoshop-2021-version-22-0-1-download-free-torrent-activation-code-wi](https://sarahebott.org/photoshop-2021-version-22-0-1-download-free-torrent-activation-code-win/)  $n/$ 

[https://www.esytolo.com/wp-content/uploads/2023/01/Adobe-Photoshop-Elements-18-Free-Dow](https://www.esytolo.com/wp-content/uploads/2023/01/Adobe-Photoshop-Elements-18-Free-Download-Full-Version-BETTER.pdf) [nload-Full-Version-BETTER.pdf](https://www.esytolo.com/wp-content/uploads/2023/01/Adobe-Photoshop-Elements-18-Free-Download-Full-Version-BETTER.pdf)

<https://veisless.nl/wp-content/uploads/2023/01/acrevale.pdf>

[http://www.landtitle.info/wp-content/uploads/2023/01/Download\\_free\\_Adobe\\_Photoshop\\_2021\\_](http://www.landtitle.info/wp-content/uploads/2023/01/Download_free_Adobe_Photoshop_2021_Version_222_Keygen__lAtes.pdf) [Version\\_222\\_Keygen\\_\\_lAtes.pdf](http://www.landtitle.info/wp-content/uploads/2023/01/Download_free_Adobe_Photoshop_2021_Version_222_Keygen__lAtes.pdf)

[https://news.mtkenya.co.ke/advert/adobe-photoshop-2021-version-22-1-0-download-free-license](https://news.mtkenya.co.ke/advert/adobe-photoshop-2021-version-22-1-0-download-free-license-key-windows-10-11-2023/) [-key-windows-10-11-2023/](https://news.mtkenya.co.ke/advert/adobe-photoshop-2021-version-22-1-0-download-free-license-key-windows-10-11-2023/)

[https://educationcollege.info/download-adobe-photoshop-2021-version-22-0-1-with-product-key](https://educationcollege.info/download-adobe-photoshop-2021-version-22-0-1-with-product-key-2023/) [-2023/](https://educationcollege.info/download-adobe-photoshop-2021-version-22-0-1-with-product-key-2023/)

[https://inevia.gr/wp-content/uploads/2023/01/Photoshop-Cs4-Free-Download-Full-Version-For-](https://inevia.gr/wp-content/uploads/2023/01/Photoshop-Cs4-Free-Download-Full-Version-For-Windows-7-64-Bit-BEST.pdf)[Windows-7-64-Bit-BEST.pdf](https://inevia.gr/wp-content/uploads/2023/01/Photoshop-Cs4-Free-Download-Full-Version-For-Windows-7-64-Bit-BEST.pdf)

[http://apartmentsforcheap.org/wp-content/uploads/2023/01/Download-Photoshop-Cs6-Exe-REP](http://apartmentsforcheap.org/wp-content/uploads/2023/01/Download-Photoshop-Cs6-Exe-REPACK.pdf) [ACK.pdf](http://apartmentsforcheap.org/wp-content/uploads/2023/01/Download-Photoshop-Cs6-Exe-REPACK.pdf)

<https://bodhirajabs.com/wp-content/uploads/2023/01/carlkelu.pdf>

[https://www.webcard.irish/photoshop-2021-version-22-4-download-free-with-license-key-64-bit](https://www.webcard.irish/photoshop-2021-version-22-4-download-free-with-license-key-64-bits-latest-version-2023/) [s-latest-version-2023/](https://www.webcard.irish/photoshop-2021-version-22-4-download-free-with-license-key-64-bits-latest-version-2023/)

<https://bizit.ca/wp-content/uploads/2023/01/changav.pdf>

<https://holanadege.com/photoshop-cs4-download-with-serial-key-x64-lifetime-release-2023/> [https://www.fangyao.org/wp-content/uploads/2023/01/Adobe\\_Photoshop.pdf](https://www.fangyao.org/wp-content/uploads/2023/01/Adobe_Photoshop.pdf)

[https://mentorus.pl/download-photoshop-2021-version-22-0-1-product-key-full-product-key-win](https://mentorus.pl/download-photoshop-2021-version-22-0-1-product-key-full-product-key-win-mac-x64-2022/)[mac-x64-2022/](https://mentorus.pl/download-photoshop-2021-version-22-0-1-product-key-full-product-key-win-mac-x64-2022/)

[https://jewishflorida.news/wp-content/uploads/2023/01/Adobe-Photoshop-2022-With-Product-K](https://jewishflorida.news/wp-content/uploads/2023/01/Adobe-Photoshop-2022-With-Product-Key-upDated-2023.pdf) [ey-upDated-2023.pdf](https://jewishflorida.news/wp-content/uploads/2023/01/Adobe-Photoshop-2022-With-Product-Key-upDated-2023.pdf)

<https://luxepropertiesnw.com/wp-content/uploads/2023/01/blankar.pdf> <https://ergometri.com/wp-content/uploads/2023/01/chault.pdf>

<https://paintsghana.com/advert/adobe-photoshop-2021-version-22-5-product-key-64-bits-2023/> <https://www.adanazionale.it/wp-content/uploads/2023/01/pyldum.pdf>

<http://bloodsugarhacker.com/diabetes-management/how-to-download-fonts-on-photoshop-top/> [http://cathiconnorinc.com/download-free-adobe-photoshop-2021-version-22-4-3-keygen-full-ver](http://cathiconnorinc.com/download-free-adobe-photoshop-2021-version-22-4-3-keygen-full-version-mac-win-2022/) [sion-mac-win-2022/](http://cathiconnorinc.com/download-free-adobe-photoshop-2021-version-22-4-3-keygen-full-version-mac-win-2022/)

<https://parsiangroup.ca/2023/01/download-photoshop-cc-2015-full-crack-32bit-64bit-new/> <https://www.webcard.irish/download-gratis-aplikasi-photoshop-untuk-laptop-updated/> [https://www.desnoesinvestigationsinc.com/download-adobe-photoshop-portable-cs6-custom-to](https://www.desnoesinvestigationsinc.com/download-adobe-photoshop-portable-cs6-custom-top/)  $p/$ 

[https://patroll.cl/wp-content/uploads/2023/01/Adobe-Photoshop-Cs6-32-Bit-Free-Download-Uto](https://patroll.cl/wp-content/uploads/2023/01/Adobe-Photoshop-Cs6-32-Bit-Free-Download-Utorrent-PATCHED.pdf) [rrent-PATCHED.pdf](https://patroll.cl/wp-content/uploads/2023/01/Adobe-Photoshop-Cs6-32-Bit-Free-Download-Utorrent-PATCHED.pdf)

<https://koi-notes.com/wp-content/uploads/2023/01/ridvini.pdf>

Use filters and editing modes, or develop your own using Photoshop's extensive feature set. Photoshop CC also introduces innovative new features, such as the ability to create and edit true 3D objects, which use the same object creation and editing tools that are used to create real-world 3D objects, such as Spiderman. Use the powerful new Organizer features to view, tag, organize, and manage your photostream. With the new Bulk Operations feature you can easily and efficiently retouch a large number of images or do multiple things at once. These and more are just some of the many features and capabilities of Photoshop CS6. The tutorials are packed with useful information to help you create and edit images effectively. These tools are great for retouching, removing objects and elements, and for compositing. Use the new tools in the Adobe Photoshop Creative Suite 6 to improve your image editing skill. They can be used in multiple industries: Rediscover and learn your creative side! In this book you will discover how to improve your photo editing skills and enhance your photography. You will learn how to enhance your photographs and turn them into works of art. No matter which imaging technology or software you use, you'll find out how to take your images to a higher level. You will also learn new techniques, including removing objects, adding backdrops, and creating collages. This book is taught by experienced, award-winning photographers, designers and teachers in the field.